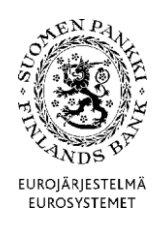

# **MFI-SEKTORNS KONCERNRAPPORTERING (KOTI)**

# **POSTFORMAT**

**Version 1.5 Publicerad 5.9.2013** Gäller från 1.4.2014

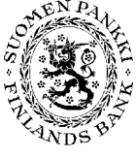

Version 1.5 (5.9.2013)

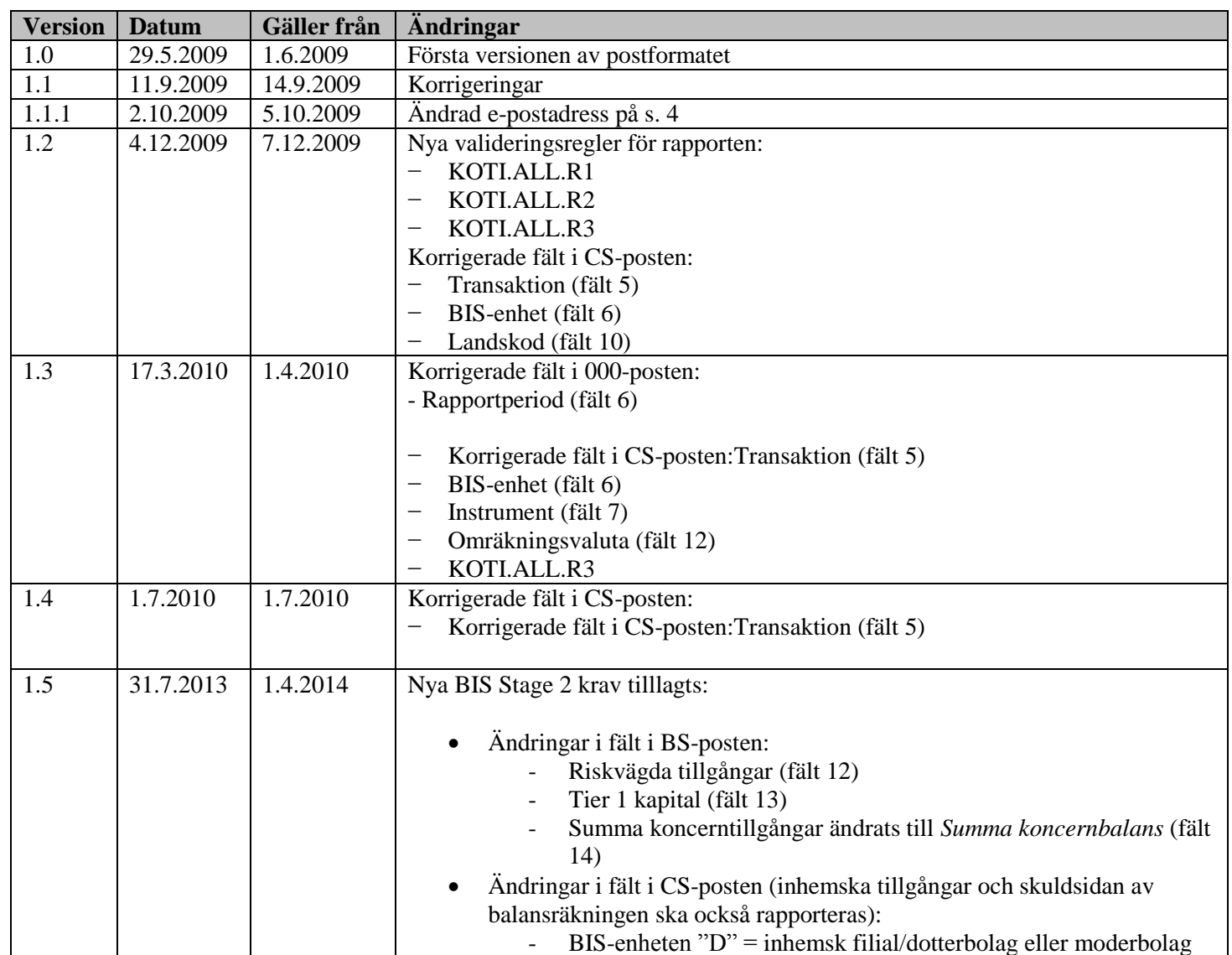

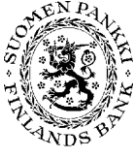

Version 1.5 (5.9.2013)

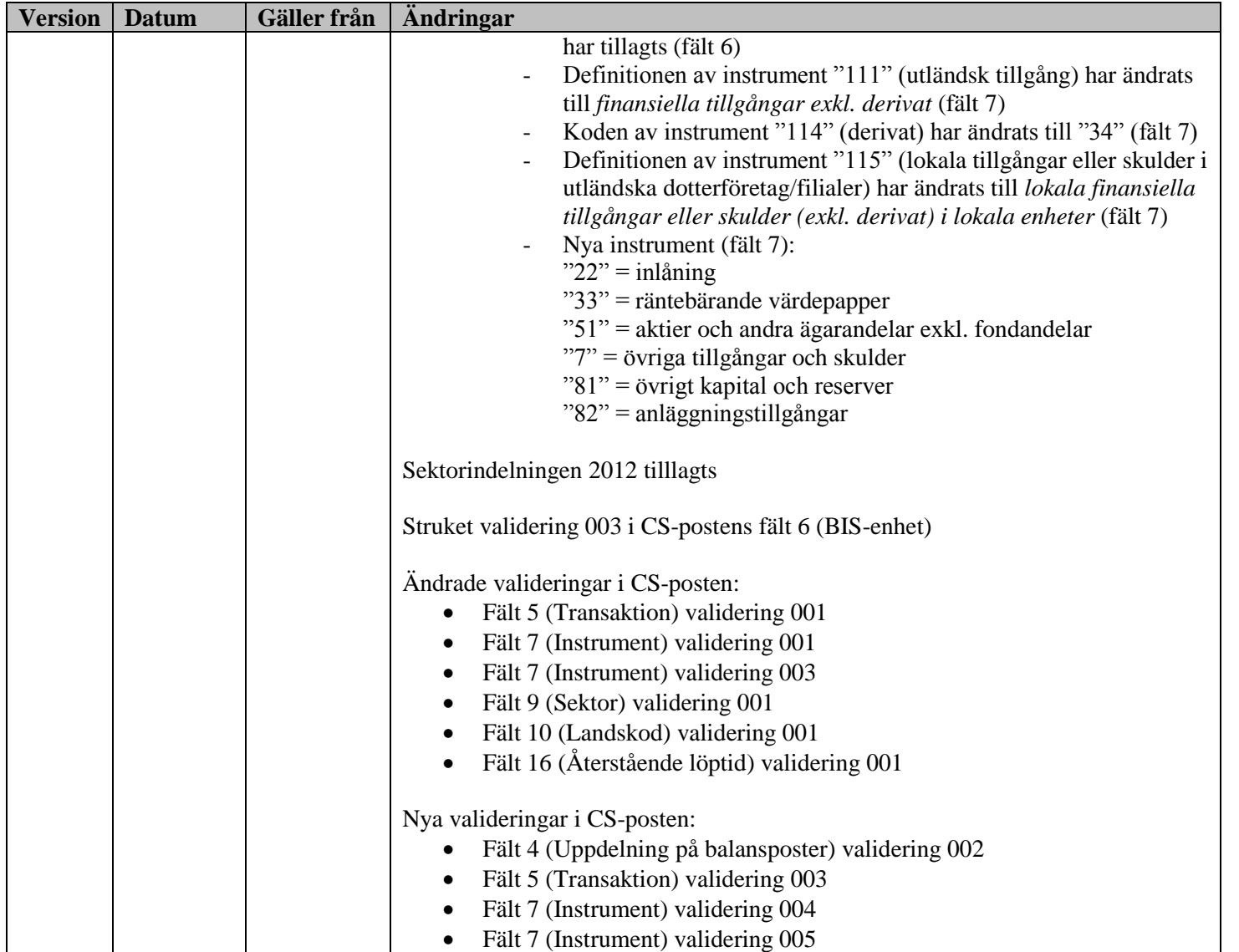

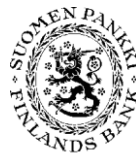

**Tekniska anvisningar** 4 (22)

Avdelningen för finansiell stabilitet och statistik

Version 1.5 (5.9.2013)

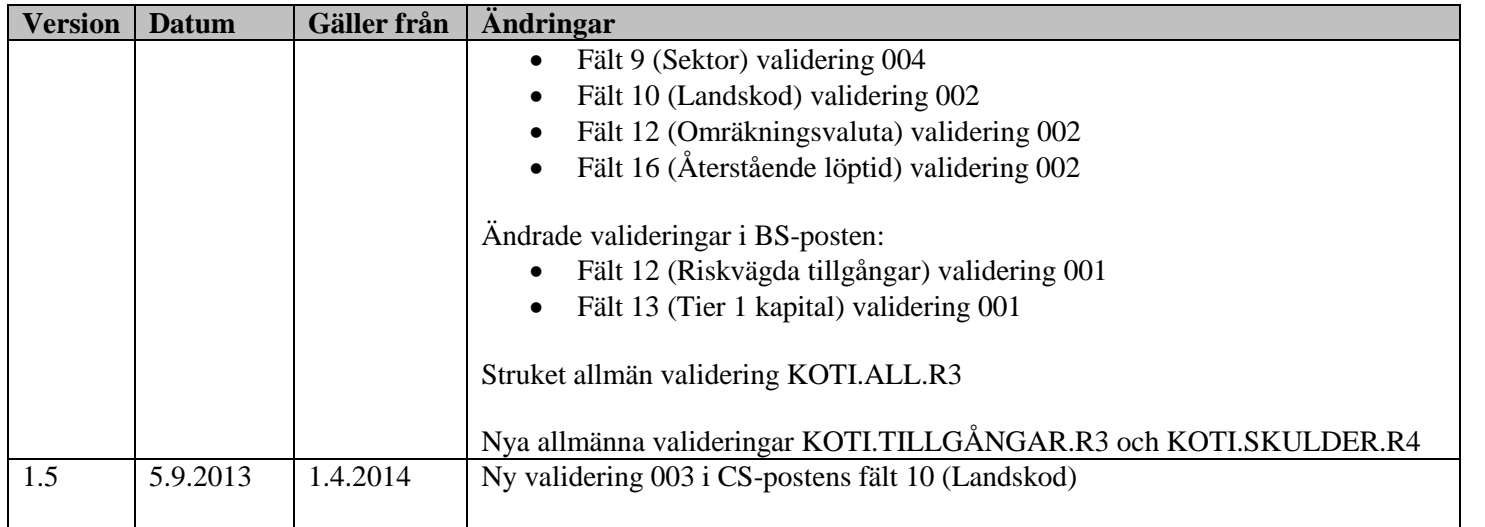

 $5(22)$ 

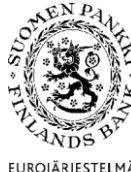

Avdelningen för finansiell stabilitet och<br>statistik

Version 1.5 (5.9.2013)

EUROJÄRJESTELMÄ<br>EUROSYSTEMET

## INNEHÅLL

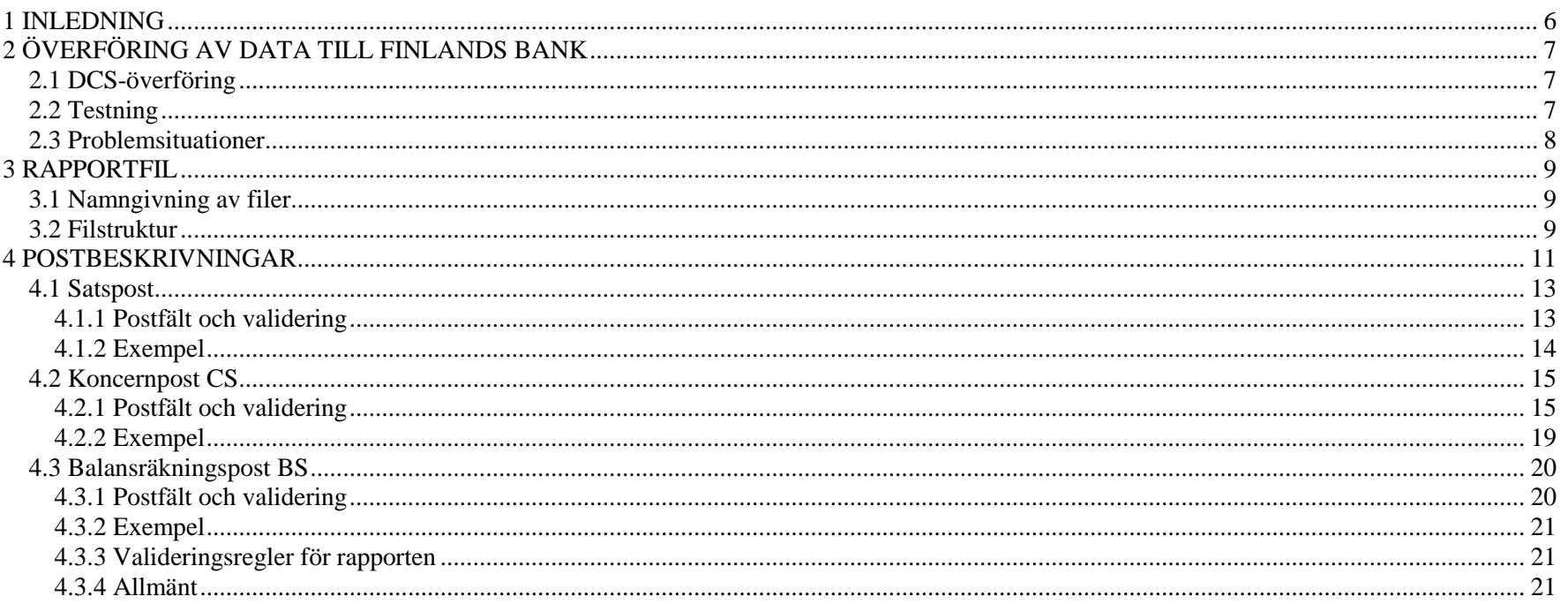

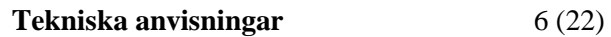

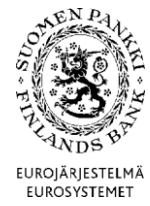

Version 1.5 (5.9.2013)

<span id="page-5-0"></span>1 INLEDNING

I detta dokument beskrivs postformaten för MFI-sektorns koncernrapportering (KOTI) och dataöverföringen till Finlands Bank. KOTI-rapportens innehåll och klassifikationer beskrivs i dokumentet ANVISNINGAR FÖR MFI-RAPPORTERING.

Frågor om postformat och dataöverföring kan ställas till Finlands Bank på e-postadressen [rahoitustilastot@bof.fi.](mailto:rahoitustilastot@bof.fi)

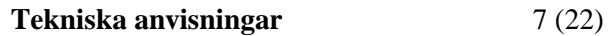

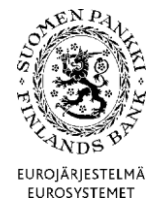

Version 1.5 (5.9.2013)

## <span id="page-6-0"></span>2 ÖVERFÖRING AV DATA TILL FINLANDS BANK

**KOTI-statistiken ska inrapporteras till Finlands Bank elektroniskt via en DCS-tjänst** (Data Collection Service) **senast den sista bankdagen efter statistikperioden.**

#### <span id="page-6-1"></span>2.1 DCS-överföring

För överföring av data från rapportören till Finlands Bank anlitas en DCS-tjänst (Data Collection Service), som tillhandahålls av en tjänsteleverantör som nedan kallas DCS-operatör. Som DCS-operatör anlitas Itella Information Oy.

Till att börja med ska rapportören (eller uppgiftslämnaren) beställa ett användarnamn för DCS-tjänsten via den webbaserade tjänsten <https://sol.itella.net/ec/bof-tunnustilaus> för beställning av användarnamn. Efter godkänd beställning får rapportören per post en lista med sifferkoder som, utöver användarnamn och lösenord, behövs för inloggning.

Rapportfilerna med den statistik som ska rapporteras enligt postbeskrivningen i detta dokument ska levereras via DCSoperatören. DCS-operatören validerar filerna, dvs. kontrollerar innehållet bl.a. i fråga om teknisk integritet och postfältens format och innehåll. Valideringen sker på det sätt som beskrivs i detta dokument.

Validerade och godkända rapporter skickas vidare till Finlands Bank. Felaktiga rapporter skickas inte till Finlands Bank, utan DCS-tjänsten genererar en felrapport till uppgiftslämnaren. Felen ska korrigeras och hela rapporten ska skickas på nytt via DCS-tjänsten. Också när rapportören vill korrigera en redan insänd och godkänd rapport ska hela rapporten skickas på nytt via DCS-tjänsten.

#### <span id="page-6-2"></span>2.2 Testning

Rapporteringen kan testas i en särskild testmiljö i DCS-tjänsten med rapportmaterial som rubriceras som testdata (se satspostfält 5). Testrapporterna ska skickas till operatören i vanlig ordning och innehållet valideras enligt detta postformat.

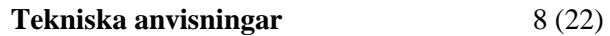

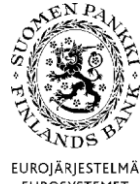

Version 1.5 (5.9.2013)

EUROSYSTEMET

## <span id="page-7-0"></span>2.3 Problemsituationer

Som en del av DCS-tjänsten tillhandahåller DCS-operatören en kundtjänst, Itella Information Service Desk, som betjänar 24 timmar om dygnet 7 dagar i veckan (24/7). Service Desk kan kontaktas per telefon 020 452 9348 eller epost [information.fi@itella.com.](mailto:information.fi@itella.com) Itella Information Service Desk bistår i följande frågor:

- − problem som gäller DCS-tjänstens funktioner
- − frågor som gäller användarnamn, lösenord och sifferkoder
- − datakommunikationen (VPN-säkrad FTP- eller SFTP-förbindelse).

Vid problem med innehåll och andra frågor som gäller rapportfilerna ska Finlands Bank kontaktas, gärna per e-post [rahoitustilastot@bof.fi.](mailto:rahoitustilastot@bof.fi)

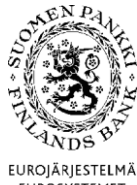

Avdelningen för finansiell stabilitet och

**Tekniska anvisningar** 9 (22)

EUROSYSTEMET

#### <span id="page-8-0"></span>3 RAPPORTFIL

Rapportfilen ska upprättas som en CSV-fil med semikolon som skiljetecken (CSV = Comma Separated Value). Det teckensystem som ska användas i filen är ISO-Latin-9 (ISO 8859-15).

<span id="page-8-1"></span>3.1 Namngivning av filer

statistik

Filnamnet ska innehålla rapportkoden KOTI, uppgift om rapportperioden och det rapporterande kreditinstitutens åttaställiga FO-nummer utan bindestreck:

KOTI\_<ÅÅÅÅ>Q<qq>\_<Rapportörens ID-kod>.CSV.

Exempel: KOTI-rapport för första kvartalet 2009 (januari – mars):

KOTI\_2009Q01\_01234562.CSV

Q står för kvartalsrapportering.

Om rapportören korrigerar redan inlämnade uppgifter, ska alltid samma filnamn användas.

Version 1.5 (5.9.2013)

DCS-operatören tar bort filerna efter att ha behandlat dem. Finns en tidigare (obehandlad) fil kvar i överföringsmappen, ska den skrivas över eller tas bort för att inte bli behandlad.

#### <span id="page-8-2"></span>3.2 Filstruktur

Filen består av koncernstatistik från **en** rapportör. Varje rapportörs rapportfil ska innehålla en satspost, ett varierande antal koncernposter (CS) och en balansräkningspost (BS). Den första posten i filen ska alltid vara en satspost. Ordningsföljden mellan de övriga posterna är irrelevant.

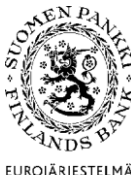

**Tekniska anvisningar** 10 (22)

Avdelningen för finansiell stabilitet och statistik

Version 1.5 (5.9.2013)

EUROJÄRJESTELMÄ<br>EUROSYSTEMET

I tabellen nedan beskrivs de olika posttyperna och koderna:

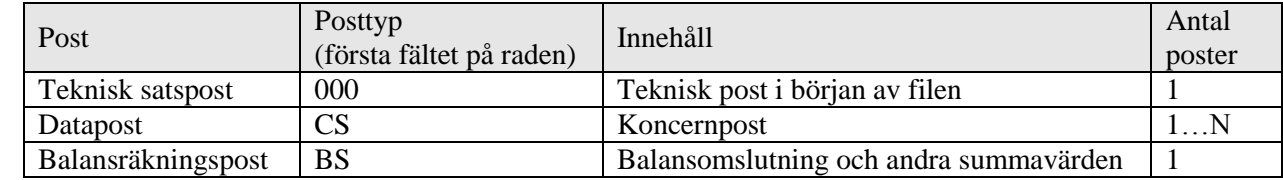

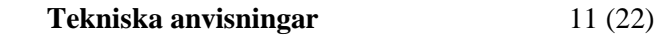

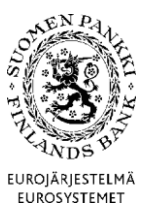

Version 1.5 (5.9.2013)

## <span id="page-10-0"></span>4 POSTBESKRIVNINGAR

Följande allmänna regler gäller för posterna:

- − Fälten ska skiljas åt med semikolon (*Semicolon*, ASCII-tecken 59). Efter det sista fältet på en rad sätts inget semikolon.
- − Postfälten får inte innehålla citattecken, CR-tecken (*Carriage Return*) eller LF-tecken (*Line Feed).* Också den sista raden i en fil ska avslutas med teckenparet CR-LF.
- − Posterna ska skiljas åt genom radbyte (med teckenparet CR-LF).
- − Alfanumeriska fält ska avgränsas med citattecken. Citattecken räknas inte in i den angivna teckenlängden för fältet.
- − Eventuella decimaler i numeriska värden ska skiljas åt med komma.
- − Endast negativa förtecken får förekomma i numeriska fält.

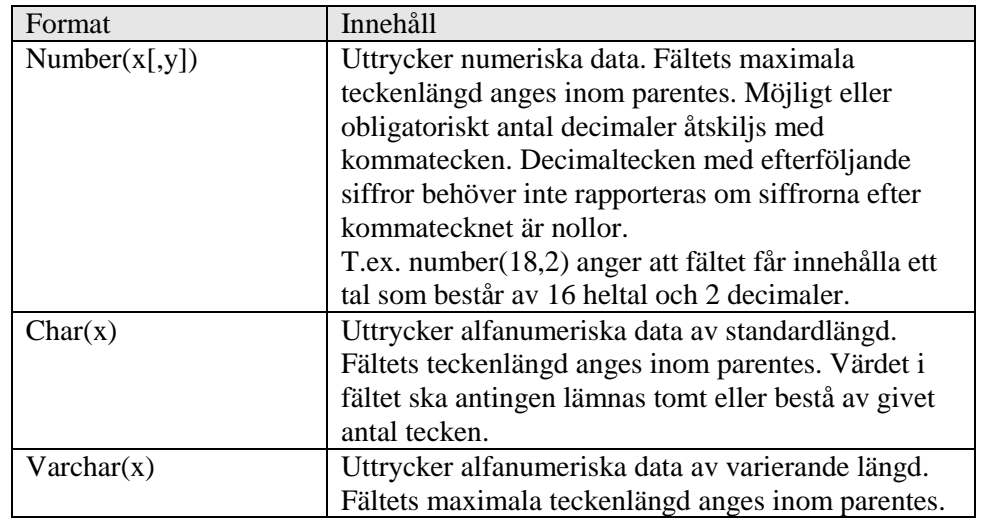

I numeriska fält är noll ett godtagbart obligatoriskt värde om valideringsregeln för fältet i fråga inte kräver ett annat tal än noll. Om inget värde finns att ange i ett alfanumeriskt fält, kan fältet lämnas helt tomt utan inledande och avslutande citattecken. Reservfält ska lämnas tomma utan inledande och avslutande citattecken.

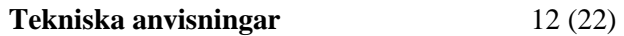

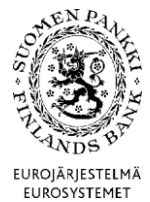

Version 1.5 (5.9.2013)

Om inga data finns att rapportera i de sista fälten i en post, kan semikolonen i slutet av posten utelämnas.

Värdet för fält med flera kodlistor ska återfinnas på någon av kodlistorna (t.ex. en landskod från ISO 3166 eller listan över internationella organisationer). Alla värden på de givna kodlistorna får nödvändigtvis inte användas.

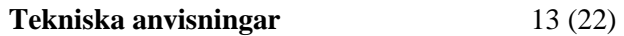

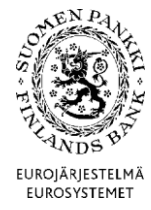

Version 1.5 (5.9.2013)

<span id="page-12-0"></span>4.1 Satspost

Satsposten ska innehålla allmänna uppgifter om rapporten. Varje rapport ska ha en satspost och den ska vara den första posten i filen.

<span id="page-12-1"></span>4.1.1 Postfält och validering

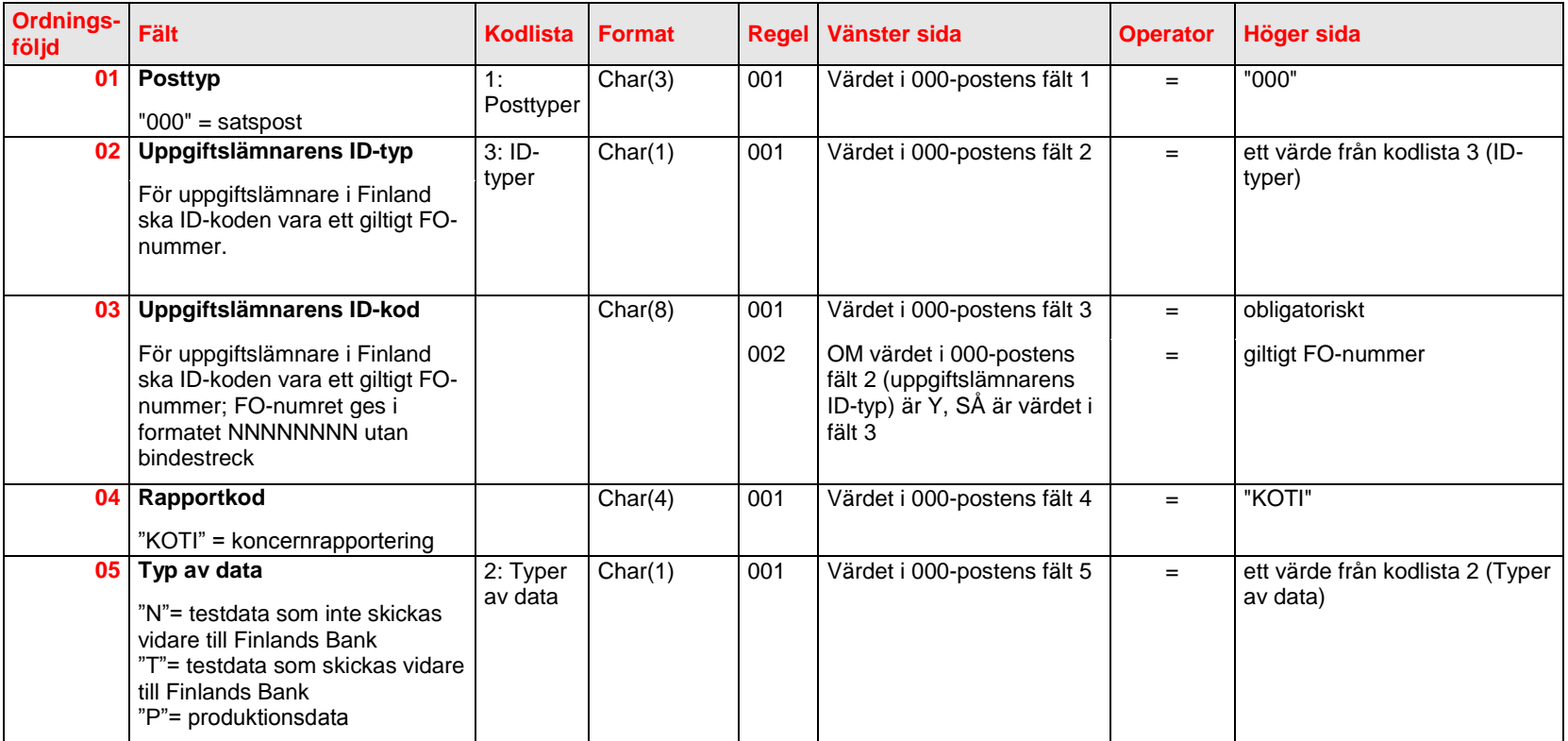

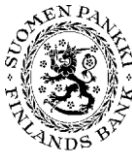

**Tekniska anvisningar** 14 (22)

Avdelningen för finansiell stabilitet och statistik

Version 1.5 (5.9.2013)

EUROJÄRJESTELMÄ EUROSYSTEMET

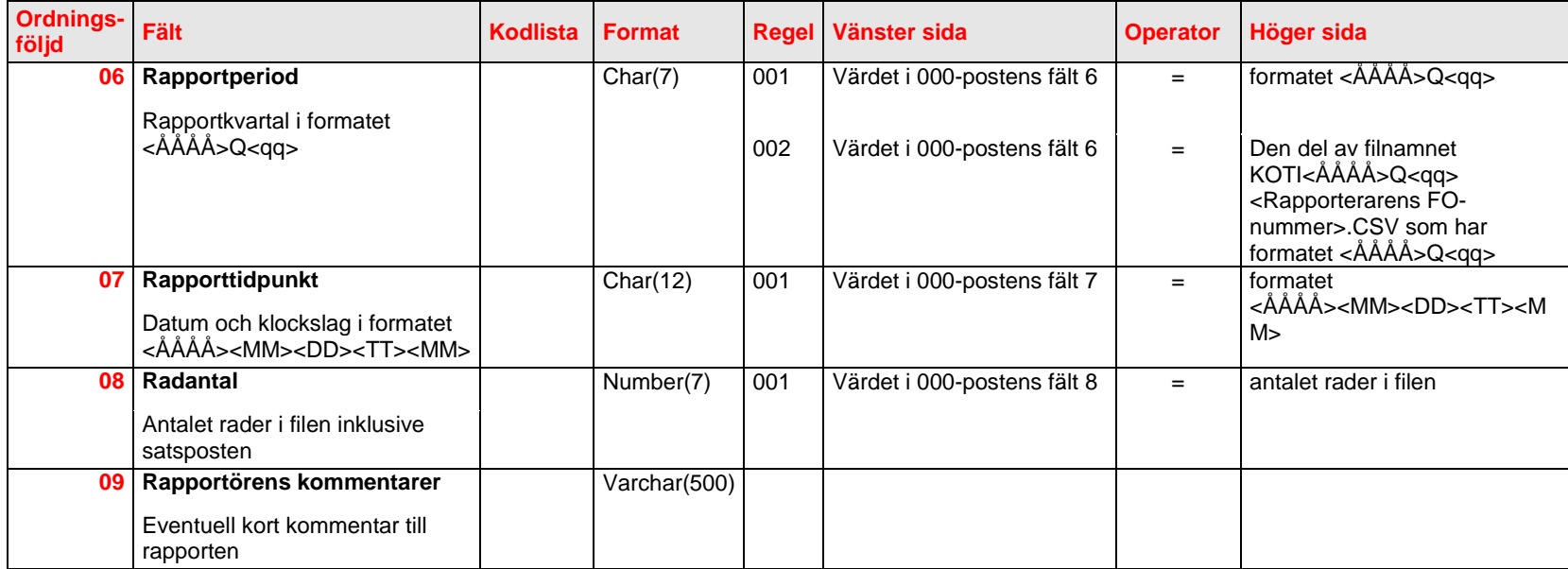

<span id="page-13-0"></span>4.1.2 Exempel

I satsposten i exemplet nedan anges att filen innehåller en testrapport som består av 122 rader. Rapporten valideras av DCS-operatören men ska inte skickas vidare till Finlands Bank.

"000";"Y";"12345671";"KOTI";"N";"2009Q01";"200903051234";122;"Testrapport"

I satsposten i exemplet anges att rapporten innehåller 1 523 rader produktionsdata för andra kvartalet (april–juni) 2009.

"000";"Y";"12345671";"KOTI";"P";"2009Q02";"200903051234";1523

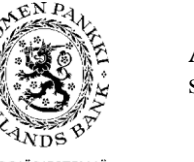

Version 1.5 (5.9.2013)

EUROJÄRJESTELMÄ<br>EUROSYSTEMET

## <span id="page-14-0"></span>4.2 Koncernpost CS

## <span id="page-14-1"></span>4.2.1 Postfält och validering

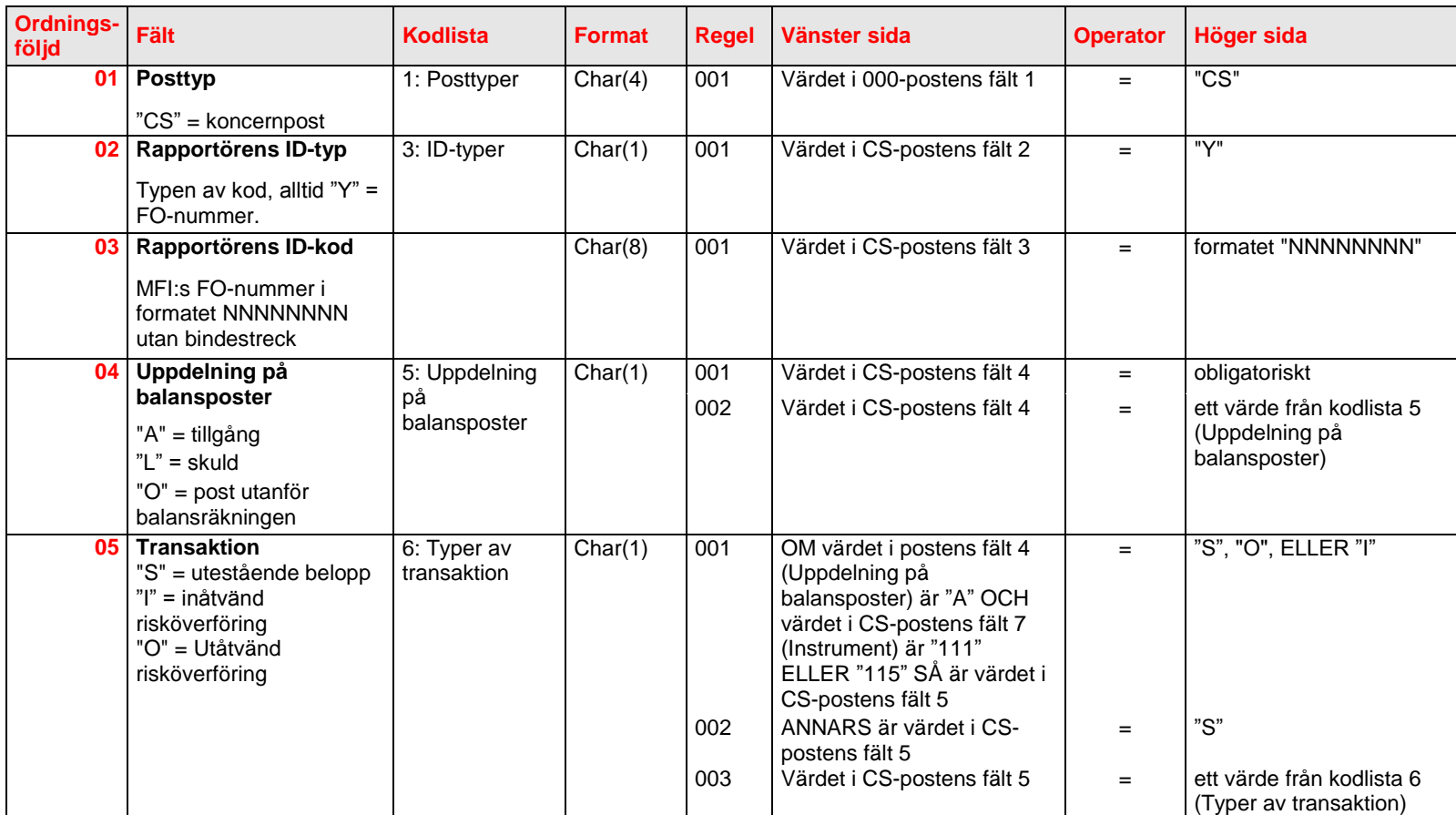

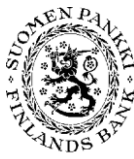

**Tekniska anvisningar** 16 (22) Avdelningen för finansiell stabilitet och statistik

Version 1.5 (5.9.2013)

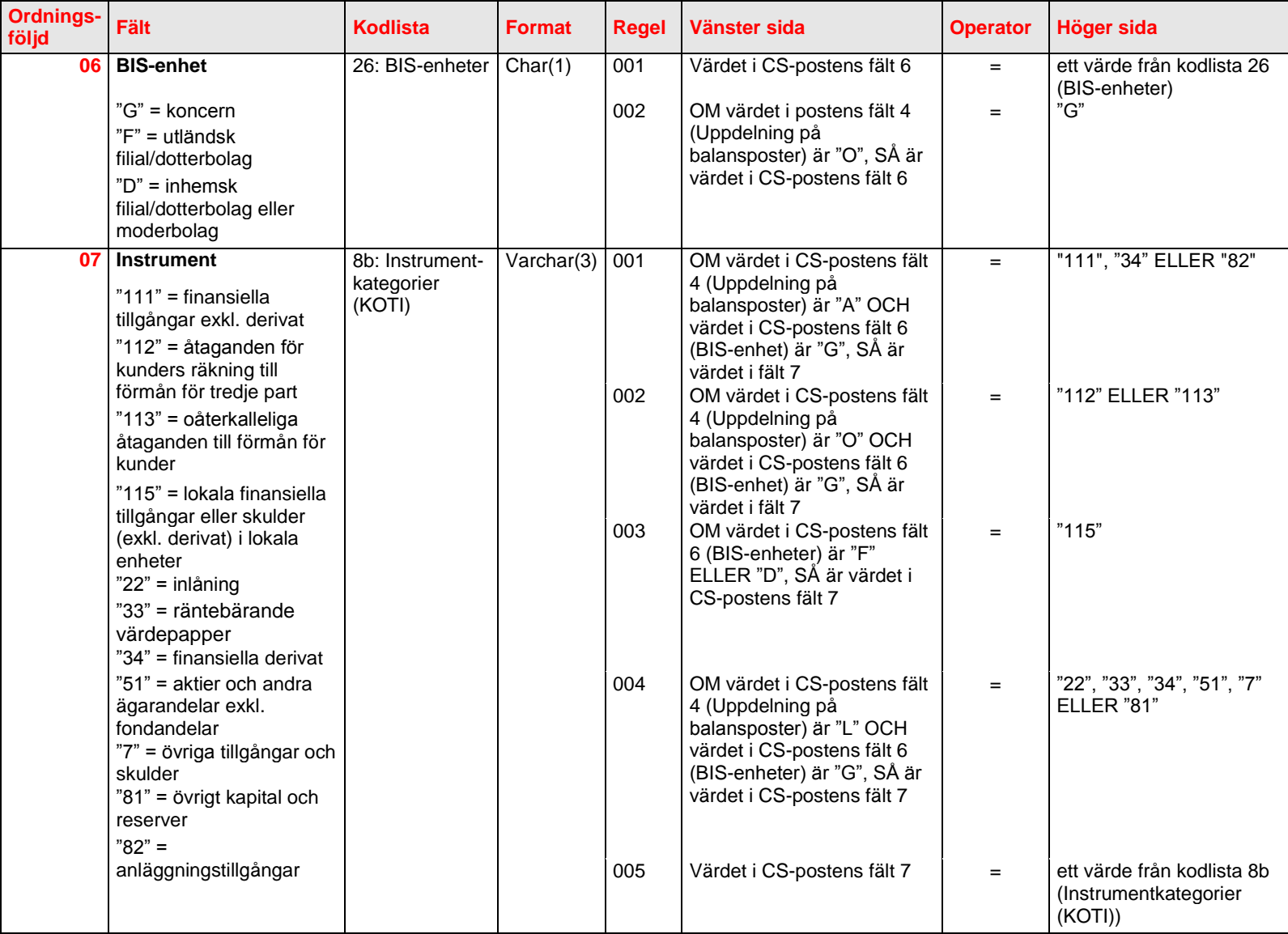

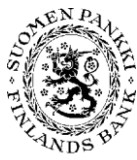

**Tekniska anvisningar** 17 (22)

Avdelningen för finansiell stabilitet och statistik

Version 1.5 (5.9.2013)

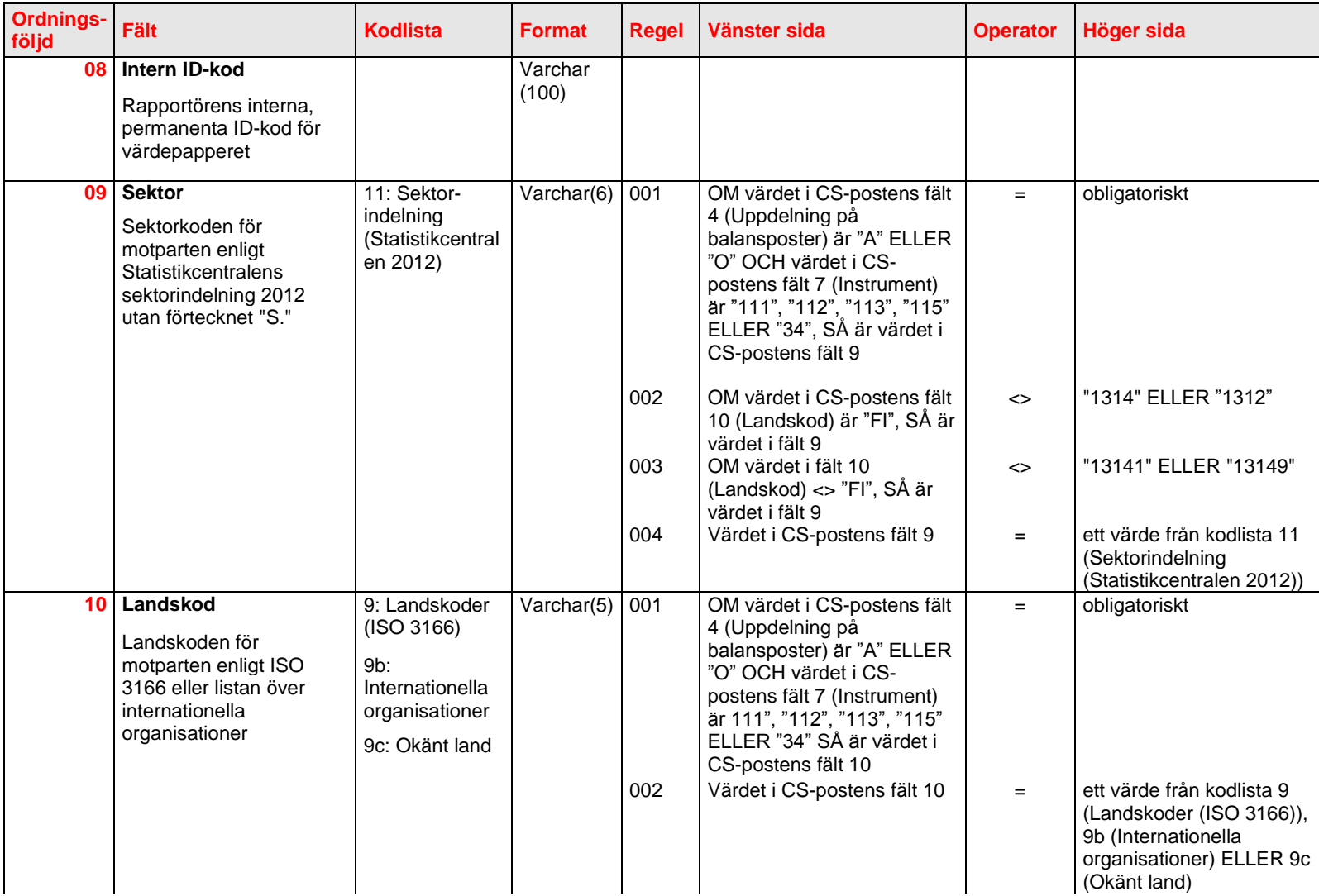

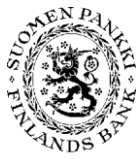

Version 1.5 (5.9.2013)

**Tekniska anvisningar** 18 (22)

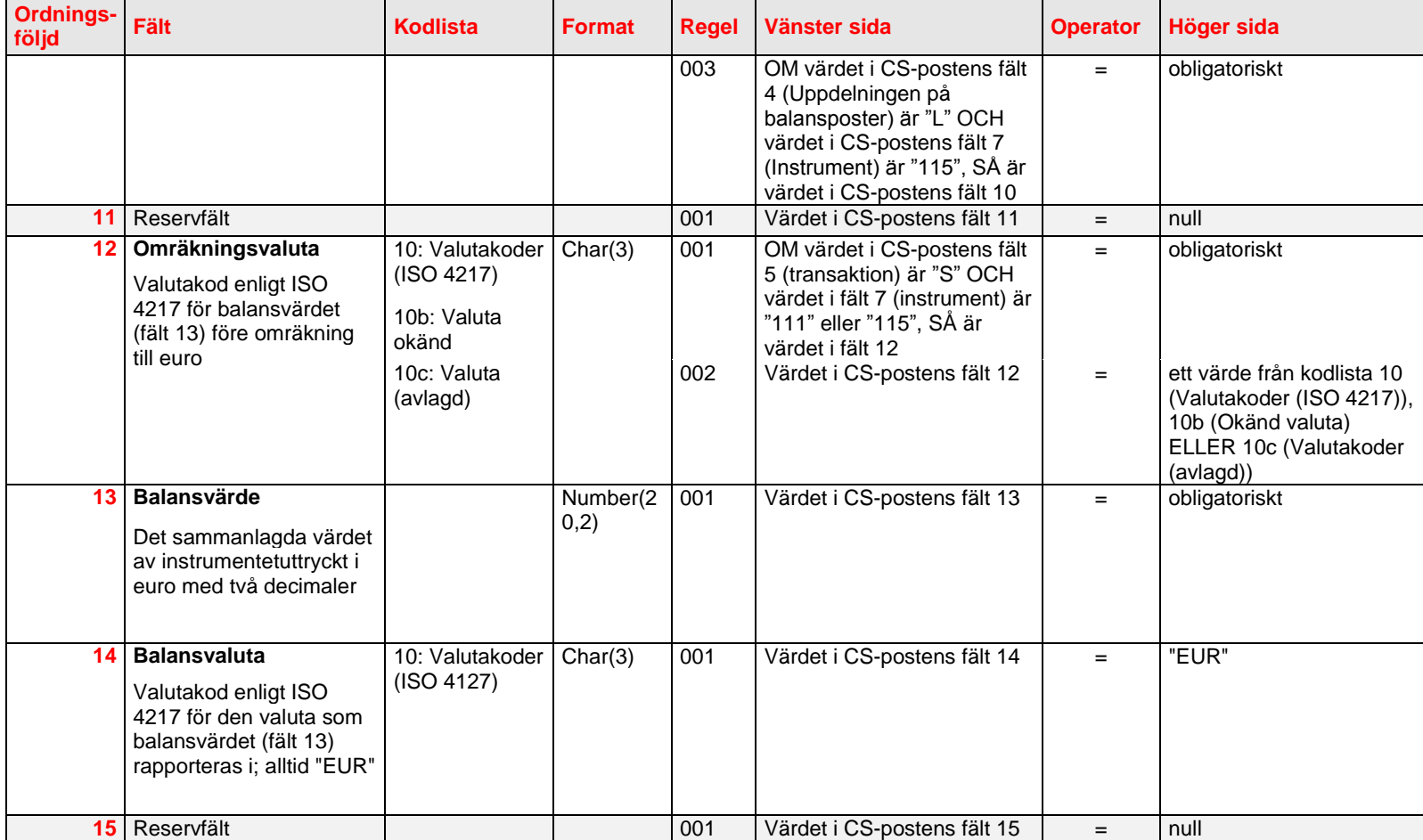

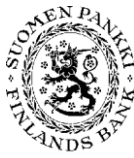

**Tekniska anvisningar** 19 (22)

Version 1.5 (5.9.2013)

EUROJÄRJESTELMÄ<br>EUROSYSTEMET

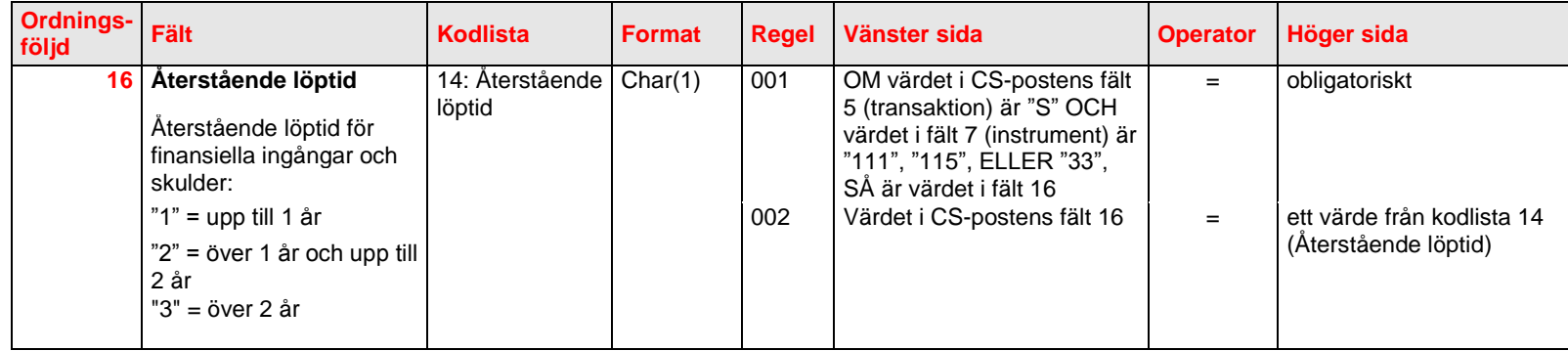

<span id="page-18-0"></span>4.2.2 Exempel

"CS";"Y";"12345671";"A";"S";"G";"111";;"11102";"JP";;"JPY";1200300,00;"EUR";;"3"

"CS";"Y";"12345671";"A";"S";"G";"114";;"1221";"FI";;"EUR";2200300,00;"EUR"

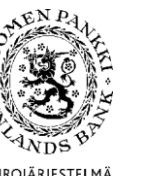

**Tekniska anvisningar** 20 (22)

Avdelningen för finansiell stabilitet och statistik

Version 1.5 (5.9.2013)

EUROJÄRJESTELMÄ<br>EUROSYSTEMET

## <span id="page-19-0"></span>4.3 Balansräkningspost BS

Med balansräkningsposten BS rapporteras summa koncerntillgångar. Utöver kraven på format och obligatoriska uppgifter ska postfälten uppfylla följande villkor.

<span id="page-19-1"></span>4.3.1 Postfält och validering

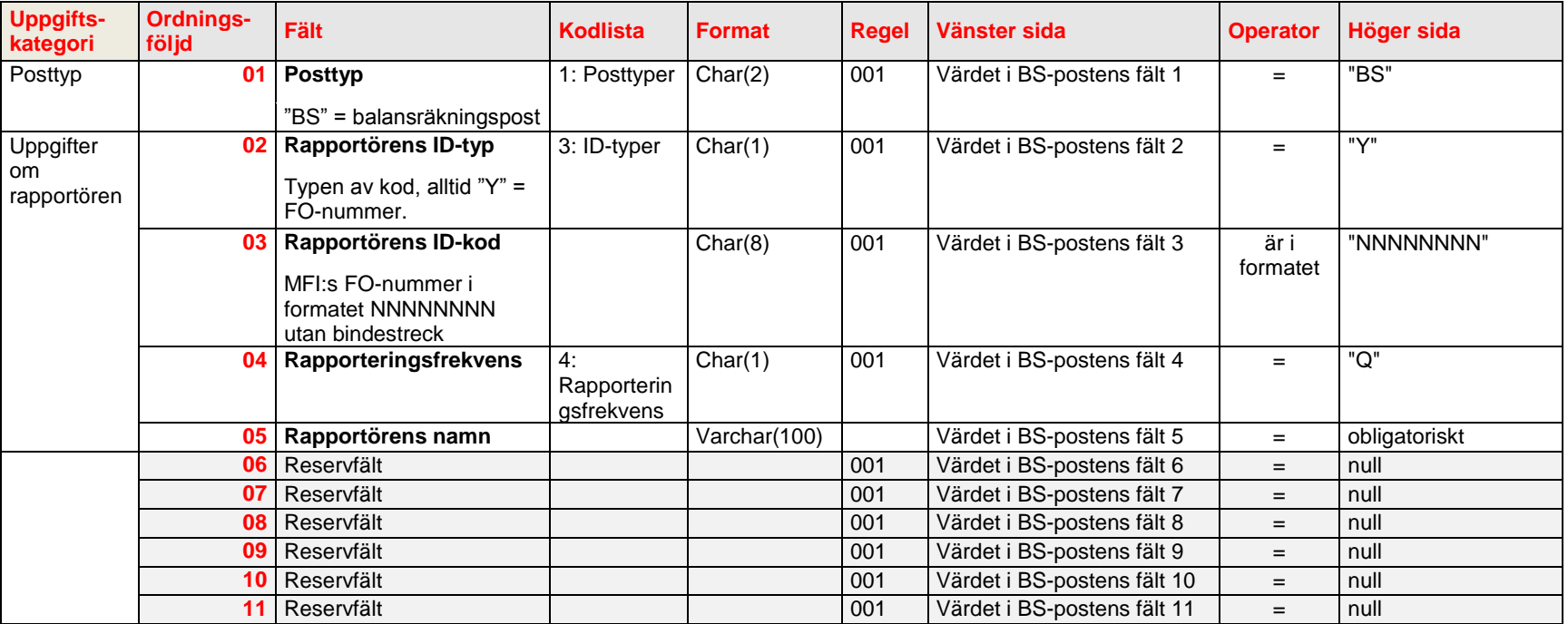

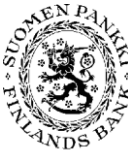

**Tekniska anvisningar** 21 (22)

Avdelningen för finansiell stabilitet och statistik

Version 1.5 (5.9.2013)

EUROJÄRJESTELMÄ EUROSYSTEMET

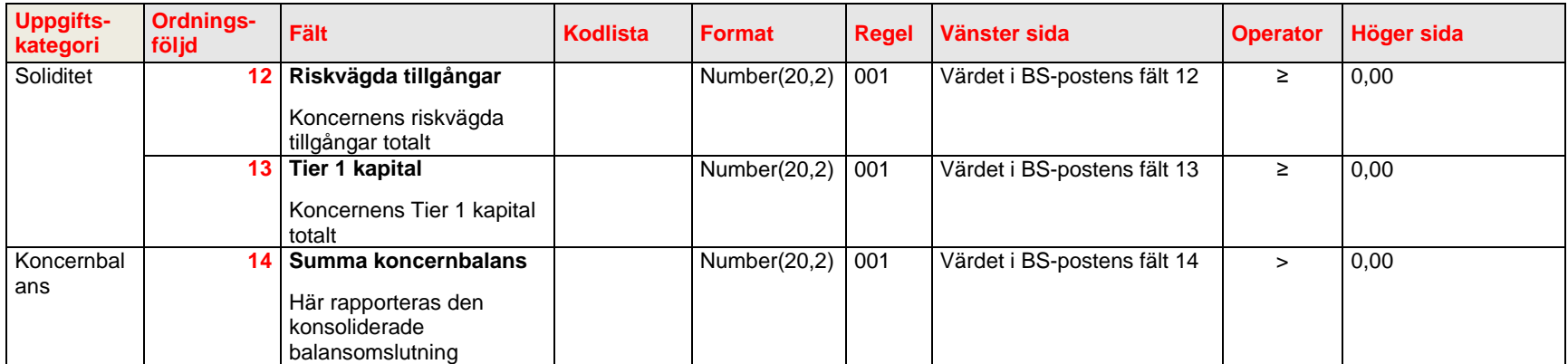

<span id="page-20-0"></span>4.3.2 Exempel

"BS";"Y";"12345671";"Q";"Abc";;;;;;;500;100;1000

#### <span id="page-20-1"></span>4.3.3 Valideringsregler för rapporten

Följande valideringsregler gäller rapporten som helhet eller fältkombinationer, inte enskilda fält.

### <span id="page-20-2"></span>4.3.4 Allmänt

### **Regel KOTI.ALL.R1:**

Rapporten får innehålla statistik från endast en (1) rapportör. Rapportens poster (CS, BS) ska alltid ha samma giltiga FO-nummer i fält 3 *Rapportörens ID-kod*.

## **Regel KOTI.ALL.R2:**

Rapporten ska åtminstone innehålla satsposten 000 och balansräkningsposten BS.

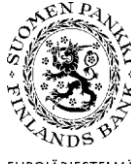

Version 1.5 (5.9.2013)

#### EUROJÄRJESTELMÄ EUROSYSTEMET

## **Regel KOTI.TILLGÅNGAR.R3:**

Värdet som räknats ihop av raderna i rapporten (3) och Koncernbalans sammanlagt som uppges som BS-post (1) får skilja sig (+/-) 5000,00 euro.

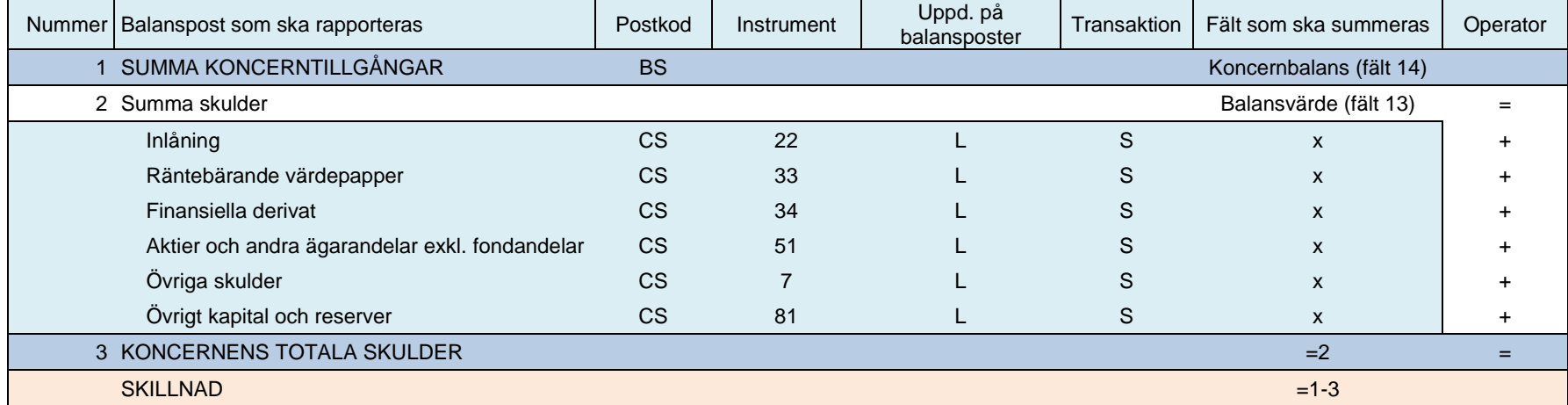

## **Regel KOTI.SKULDER.R4:**

Värdet som räknats ihop av raderna i rapporten (3) och Koncernbalans sammanlagt som uppges som BS-post (1) får skilja sig (+/-) 5000,00 euro.

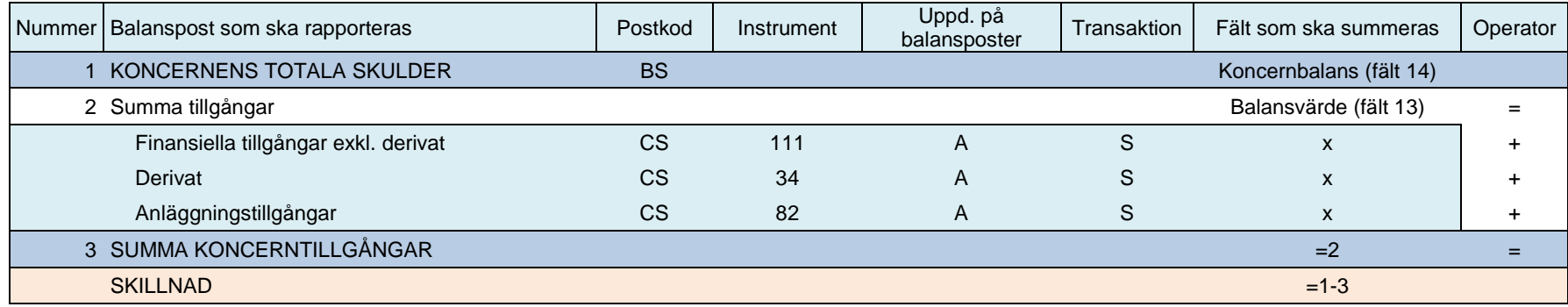